# Package 'SACCR'

January 13, 2019

Type Package

Title SA Counterparty Credit Risk under Basel III

Version 2.3

Date 2019-01-12

Author Tasos Grivas

Maintainer Tasos Grivas <info@openriskcalculator.com>

Description Computes the Exposure-At-Default based on standardized approach of the Basel III Regulatory framework (SA-CCR). Currently, trade types of all the five major asset classes have been created and, given the inheritancebased structure of the application, the addition of further trade types is straightforward. The application returns a list of trees (one per CSA) after automatically separating the trades based on the CSAs, the hedging sets, the netting sets and the risk factors. The basis and volatility transactions are also identified and treated in specific hedging sets whereby the corresponding penalty factors are applied. All the examples appearing on the regulatory paper (including the margined and the un-margined workflow) have been implemented including the latest FAQ enhancements.

License GPL-3

Imports methods, data.tree, jsonlite, Trading

URL www.openriskcalculator.com

Collate 'CalcAddon.R' 'CalcEAD.R' 'CalcPFE.R' 'CalcRC.R' 'ExampleBasisVol.R' 'ExampleComm.R' 'ExampleCredit.R' 'ExampleFX.R' 'ExampleIRD.R' 'ExampleIRDCommMargined.R' 'ExampleIRDCredit.R' 'HandleBasisVol.R' 'LoadSupervisoryData.R' 'runExampleCalcs.R' 'CalculateFactorMult.R' 'CreateTradeGraph.R' 'GroupCommTrades.R' 'GroupCreditTrades.R' 'GroupEquityTrades.R' 'GroupFXTrades.R' 'GroupIRDTrades.R' 'GroupTrades.R' 'SACCRCalculator.R' 'SingleTradeAddon.R'

NeedsCompilation no

RoxygenNote 5.0.1

Repository CRAN

Date/Publication 2019-01-13 12:20:03 UTC

<span id="page-1-0"></span>Repository/R-Forge/Project ccr Repository/R-Forge/Revision 25 Repository/R-Forge/DateTimeStamp 2019-01-12 18:50:18

## R topics documented:

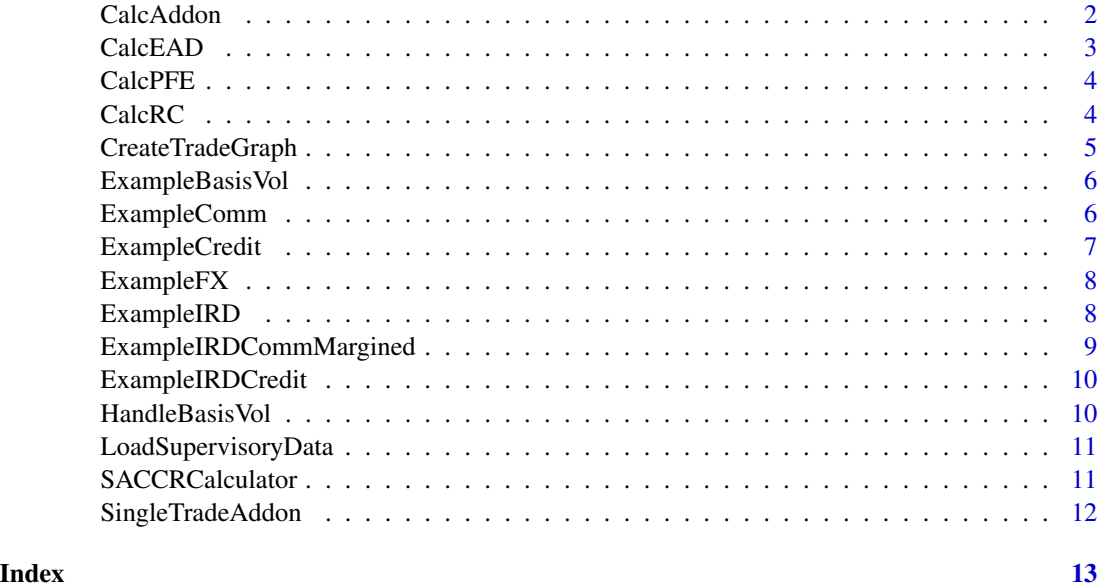

CalcAddon *Calculates the Addon amount*

#### Description

Calculates the amount of the addon for each heding/nettting set

#### Usage

```
CalcAddon(trades_tree, MF)
```
#### Arguments

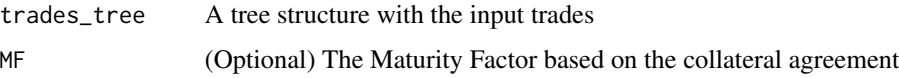

#### Value

The aggregate amount of the addon summed up for all the asset classes

#### <span id="page-2-0"></span>CalcEAD 3

#### Author(s)

Tasos Grivas <tasos@openriskcalculator.com>

#### References

Basel Committee: The standardised approach for measuring counterparty credit risk exposures http://www.bis.org/publ/bcbs279.htm

CalcEAD *Calculates the EAD*

### Description

Calculates the Exposure at Default

#### Usage

CalcEAD(RC, PFE)

#### Arguments

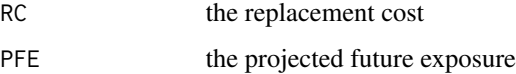

#### Value

The Exposure-at-Default

#### Author(s)

Tasos Grivas <tasos@openriskcalculator.com>

#### References

Basel Committee: The standardised approach for measuring counterparty credit risk exposures http://www.bis.org/publ/bcbs279.htm

#### Examples

#returns 1.4\*(60+500) = 784 EAD <- CalcEAD(60,500)

<span id="page-3-0"></span>

#### Description

Calculates the Projected Future Exposure (PFE) after applying the relevant multiplier. The purpose of this multiplier is to lessen the risk stemming from the addons in case of excess collateral

#### Usage

```
CalcPFE(V_C, Addon_Aggregate)
```
#### Arguments

V\_C the difference between the sum of the MtMs and the collateral Addon\_Aggregate the aggregate amount of the Addon

Value

The Projected Future Exposure (PFE)

#### Author(s)

Project team <info@openriskcalculator.com>

#### References

Basel Committee: The standardised approach for measuring counterparty credit risk exposures http://www.bis.org/publ/bcbs279.htm

CalcRC *Calculates the RC*

#### Description

Calculates the Replacement Cost(RC) and the sum of the MtMs for all the trades

#### Usage

CalcRC(trades, csa, collaterals)

#### Arguments

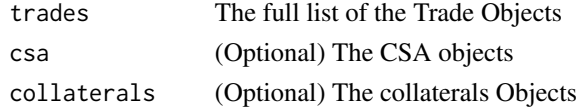

#### <span id="page-4-0"></span>CreateTradeGraph 5

#### Value

The replacement Cost and the sum of the MtMs

#### Author(s)

Tasos Grivas <tasos@openriskcalculator.com>

#### References

Basel Committee: The standardised approach for measuring counterparty credit risk exposures http://www.bis.org/publ/bcbs279.htm

CreateTradeGraph *Creates a tree-like structure of a list of trades*

#### Description

Creates a tree-like structure describing the various hedging sets / risk factors that that the input trades can be broken into

#### Usage

```
CreateTradeGraph(trades)
```
#### Arguments

```
trades The full list of the Trade Objects
```
#### Value

A tree structure based on hedging/netting sets and basis/volatility transactions

#### Author(s)

Tasos Grivas <tasos@openriskcalculator.com>

<span id="page-5-0"></span>ExampleBasisVol *Basis+Volatility trades Example*

#### Description

Calculates the Exposure at Default for a trade set containing basis and volatility transactions

#### Usage

```
ExampleBasisVol(JSON = FALSE)
```
#### Arguments

JSON (optional) if TRUE it returns a json string

#### Value

The exposure at default

#### Author(s)

Tasos Grivas <tasos@openriskcalculator.com>

#### References

Basel Committee: The standardised approach for measuring counterparty credit risk exposures http://www.bis.org/publ/bcbs279.htm

ExampleComm *Commodities Example*

#### Description

Calculates the Exposure at Default for the Commodities example as given in the Basel III regulatory paper

#### Usage

ExampleComm(JSON = FALSE)

#### Arguments

JSON (optional) if TRUE it returns a json string

#### Value

The exposure at default (expected value based on the Basel paper is 5406)

#### <span id="page-6-0"></span>ExampleCredit 7

#### Author(s)

Tasos Grivas <tasos@openriskcalculator.com>

#### References

Basel Committee: The standardised approach for measuring counterparty credit risk exposures http://www.bis.org/publ/bcbs279.htm

ExampleCredit *Credit Products Example*

#### Description

Calculates the Exposure at Default for the Credit example as given in the Basel III regulatory paper

#### Usage

```
ExampleCredit(JSON = FALSE)
```
#### Arguments

JSON (optional) if TRUE it returns a json string

#### Value

The exposure at default (expected value based on the Basel paper is 381)

#### Author(s)

Tasos Grivas <tasos@openriskcalculator.com>

#### References

Basel Committee: The standardised approach for measuring counterparty credit risk exposures http://www.bis.org/publ/bcbs279.htm

<span id="page-7-0"></span>ExampleFX *FX Example*

#### Description

Calculates the Exposure at Default for the FX product type

#### Usage

ExampleFX(JSON = FALSE)

#### Arguments

JSON (optional) if TRUE it returns a json string

#### Value

The exposure at default

#### Author(s)

Tasos Grivas <tasos@openriskcalculator.com>

#### References

Basel Committee: The standardised approach for measuring counterparty credit risk exposures http://www.bis.org/publ/bcbs279.htm

ExampleIRD *IRDs Example*

#### Description

Calculates the Exposure at Default for the IRD example as given in the Basel III regulatory paper

#### Usage

ExampleIRD(JSON = FALSE)

#### Arguments

JSON (optional) if TRUE it returns a json string

#### Value

The exposure at default (expected value based on the Basel paper is 569)

#### <span id="page-8-0"></span>Author(s)

Tasos Grivas <tasos@openriskcalculator.com>

#### References

Basel Committee: The standardised approach for measuring counterparty credit risk exposures http://www.bis.org/publ/bcbs279.htm

ExampleIRDCommMargined

*Margined IRDs+Commodity Example*

#### Description

Calculates the Exposure at Default for the margined IRDs + Commodity example as given in the Basel III regulatory paper

#### Usage

ExampleIRDCommMargined(JSON = FALSE)

#### Arguments

JSON (optional) if TRUE it returns a json string

#### Value

The exposure at default (expected value based on the Basel paper is 1879)

#### Author(s)

Tasos Grivas <tasos@openriskcalculator.com>

#### References

Basel Committee: The standardised approach for measuring counterparty credit risk exposures http://www.bis.org/publ/bcbs279.htm

<span id="page-9-0"></span>ExampleIRDCredit *IRDs+Commodity Example*

#### Description

Calculates the Exposure at Default for the IRDs + Commodity example as given in the Basel III regulatory paper

#### Usage

```
ExampleIRDCredit(JSON = FALSE)
```
#### Arguments

JSON (optional) if TRUE it returns a json string

#### Value

The exposure at default (expected value based on the Basel paper is 936)

#### Author(s)

Tasos Grivas <tasos@openriskcalculator.com>

#### References

Basel Committee: The standardised approach for measuring counterparty credit risk exposures http://www.bis.org/publ/bcbs279.htm

HandleBasisVol *Splits trades in being basis, volatility or 'normal' transactions*

#### Description

Receives a list of trades and splits them according to being basis, volatility or 'normal' transactions

#### Usage

```
HandleBasisVol(trades)
```
#### Arguments

trades The full list of the Trade Objects

#### Value

A list depicting which trade IDs fall under each hedging set.

#### <span id="page-10-0"></span>LoadSupervisoryData 11

#### Author(s)

Tasos Grivas <tasos@openriskcalculator.com>

#### References

Basel Committee: The standardised approach for measuring counterparty credit risk exposures http://www.bis.org/publ/bcbs279.htm

LoadSupervisoryData *Supervisory Data Loading*

#### Description

Loads the supervisory data (factors, correlation and option volatility) for each Asset Class and SubClass

#### Usage

LoadSupervisoryData()

#### Value

A data frame with the required data

#### Author(s)

Tasos Grivas <tasos@openriskcalculator.com>

#### References

Basel Committee: The standardised approach for measuring counterparty credit risk exposures http://www.bis.org/publ/bcbs279.htm

SACCRCalculator *SA-CCR Calculator*

#### Description

The main function of the package which receives in csv format the trades, the CSAs and the colletaral amounts that have already been exchanged

#### Usage

```
SACCRCalculator(trades_filename, csa_filename, coll_filename, JSON = FALSE)
```
#### Arguments

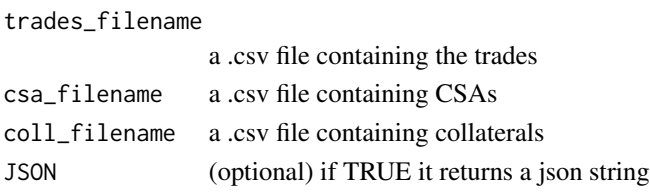

#### Value

A tree structure depicting the add-on calculations on different hedging/netting sets

#### Author(s)

Tasos Grivas <tasos@openriskcalculator.com>

#### References

Basel Committee: The standardised approach for measuring counterparty credit risk exposures http://www.bis.org/publ/bcbs279.htm

SingleTradeAddon *Calculates the addon information*

#### Description

Calculates the addon information (including Adj notional, superv delta etc) for each trade

#### Usage

SingleTradeAddon(trade, MF)

#### Arguments

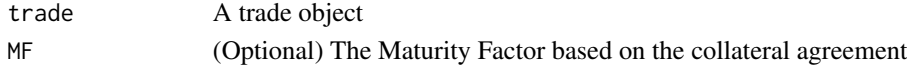

#### Value

A list of addon information

#### Author(s)

Tasos Grivas <tasos@openriskcalculator.com>

#### References

Basel Committee: The standardised approach for measuring counterparty credit risk exposures http://www.bis.org/publ/bcbs279.htm

<span id="page-11-0"></span>

# <span id="page-12-0"></span>Index

CalcAddon, [2](#page-1-0) CalcEAD, [3](#page-2-0) CalcPFE, [4](#page-3-0) CalcRC, [4](#page-3-0) CreateTradeGraph, [5](#page-4-0)

ExampleBasisVol, [6](#page-5-0) ExampleComm, [6](#page-5-0) ExampleCredit, [7](#page-6-0) ExampleFX, [8](#page-7-0) ExampleIRD, [8](#page-7-0) ExampleIRDCommMargined, [9](#page-8-0) ExampleIRDCredit, [10](#page-9-0)

HandleBasisVol, [10](#page-9-0)

LoadSupervisoryData, [11](#page-10-0)

SACCRCalculator, [11](#page-10-0) SingleTradeAddon, [12](#page-11-0)